www.mdanderson.org/library/

## **NEWSBYTES**

News and information from the Research Medical Library

## New Self-Paced Course: Writing and Publishing Scientific Articles

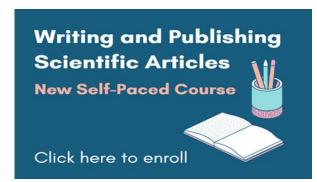

Writing and Publishing Scientific Articles is now available as a <u>self-paced course in Study @ MDAnderson</u>. This six-part course developed by our expert scientific editors will guide participants through each step of writing a research article. Modules include:

- Getting Started
- o The Introduction Section
- o The Methods and Results Sections
- The Discussion Section
- The Abstract and Title
- Writing Clearly and Cohesively

MD Anderson faculty, staff, and students can <u>enroll in the course</u> with their MD Anderson email address. Upon completion of all six modules, learners will receive a certification of completion.

# 0101

More articles in this issue:

Author Impact Beamplots— 2 Classes- 2

### Questions?

Ask an editor about writing or publishing a research article at

RML-Editing@mdanderson.org.

Submit a request for scientific editor to review your manuscript or grant proposal at

RML-Editing@mdanderson.org.

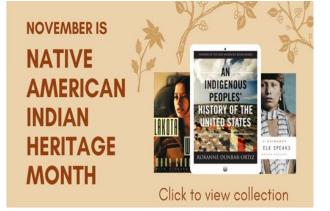

### National American Indian Heritage Month

Learn more about the cultures, traditions, music, crafts, dance, and lives of American Indians and Alaska Natives through the OverDrive eBook collection. Or celebrate by attending upcoming

events.

## Author Impact Beamplots

Author Impact Beamplots is a new visualization tool that showcases an author's publication and citation impact. Beamplots are normalized and measured as a percentile. They contrast with the traditional h-index, which tends to favor senior authors. Authors can find a personalized Beamplot by performing an author search in Web of Science.

# Author Impact Beamplot Summary ① O 20 40 60 80 100 CITATION PERCENTILE Author's publication percentile range Median citation percentile Percentile range displays for authors from 1980 to 2019 . View all publications in full beamplot. View full beamplot

## Class: Working from Home with Endnote

Weds., November 10; 10am - 11am

### **REGISTER TO ATTEND**

EndNote is a reference manager that helps users organize and store references and create bibliographies in Word. Join us to learn best practices for accessing and collaborating with EndNote while working from home.

## Class: Creating Effective Posters

Tues., November 9; noon - 1pm

#### REGISTER TO ATTEND

An effective poster concisely communicates research findings to diverse audiences. In this session, we'll show you how to create a scientific poster that is readable, accessible, and easy to design.

### Questions?

Choosing a journal Database searching EndNote

Literature reviews or systematic reviews
NIH Public Access Policy or PMCIDs
Preparing to write a manuscript/grant
Writing a research article/grant proposal

TT

https://mdanderson.libwizard.com/f/consult